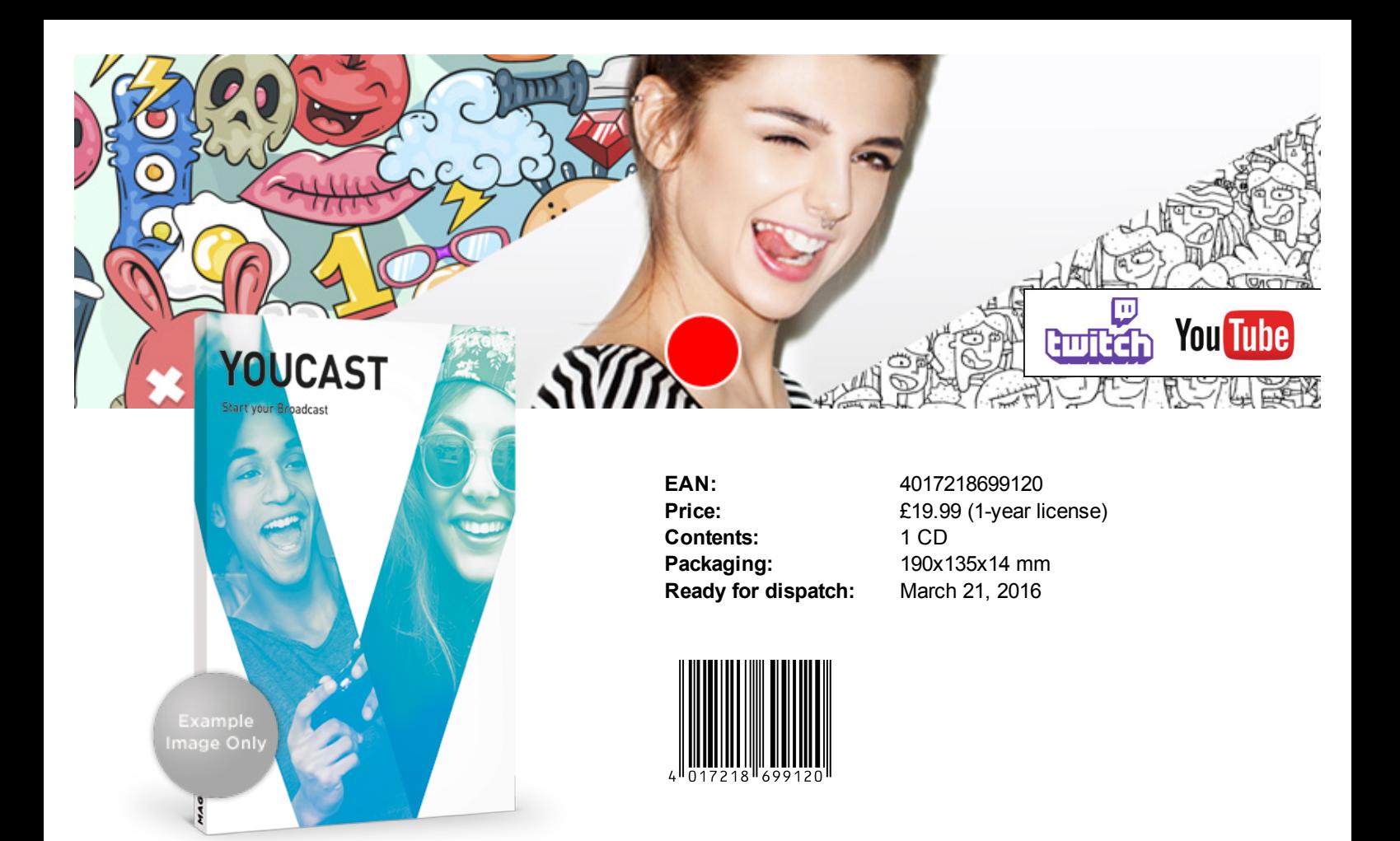

### Start your broadcast

Youcast helps you get started in the world of live streaming and creates a direct link to your community on Twitch and YouTube. Together with innovative Intel RealSense technology, Youcast offers you a whole new broadcasting experience. Stream your own shows and hoose from a selection of backgrounds for your broadcast. It includes the perfect presets for you to get started straight away.

## Made for you:

- Ready: Works with any webcam
- Set: Includes Game, Screen & Live Cast templates
- Go: Supports YouTube & Twitch
- Fly away: Intel RealSense background removal (Swap backgrounds easily without green screen)
- Say it: Add text to your media
- Turn up: Optimize the volume of your media
- Pimp it: Add effects to your stream & recordings in realtime
- Relax: Automatic image optimization

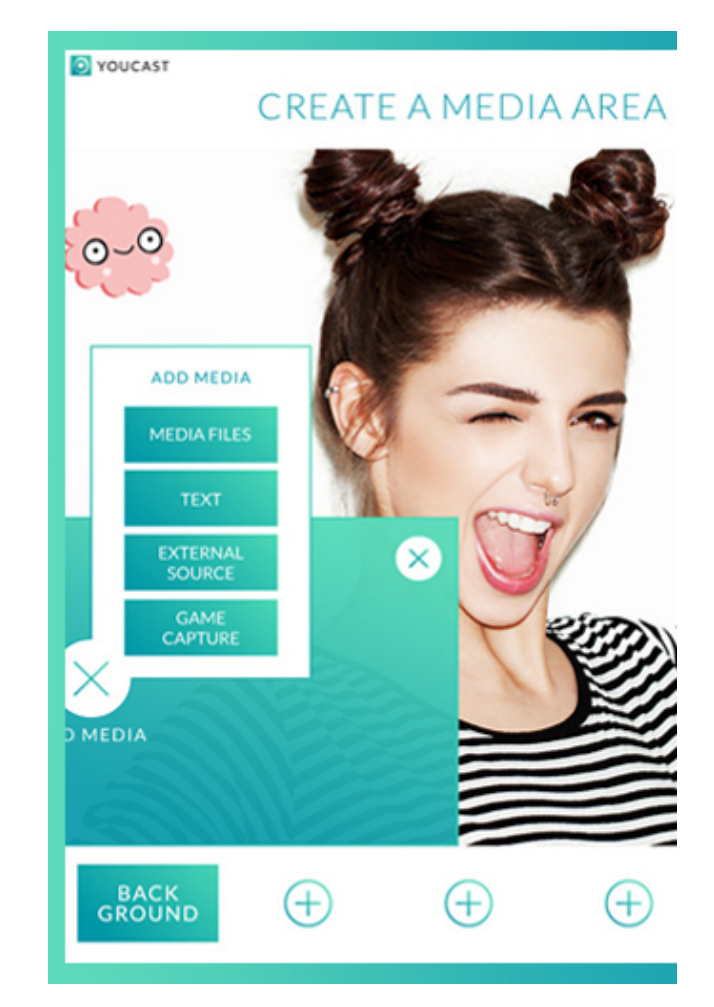

# MAGIX

# Minimum System Requirements:

### For Microsoft Windows 8.1 | 10

All MAGIX programs are developed with user-friendliness in mind so that all the basic features run smoothly and can be fully controlled, even on low-performance computers. The technical data for your computer can be found in the control panel of your operating system.

Processor: 4th generation Intel Core Processor, 2 GHz or higher RAM: 4 GB Hard drive memory: 2 GB free storage space Graphics card: Onboard or external with DirectX 11 support Other: USB 3.0 port for the external RealSense camera

Internet connection: Required for registering and validating the program, as well as for some program functions. Program requires one-time registration.

#### Supported formats:

Image: BMP, JPG, PNG Video: H.264, MOV, MPEG-4 Supports video files from the following sources:

- Smartphone
- GoPro and other action cams
- Camcorders
- DSLR/System cameras/Digital cameras
- standard video editing software export formats
- Download from the Internet

Requires the following container formats and standards: AVCHD, BD, Transport Stream, XAVC-S, MP4, MOV, MKV, various transport stream fomats

The following codecs are also required: Video: H.264 Audio: PCM, Dolby Digital (AC3), AAC

# Copy:

### **Note**

These texts serve as a template and may be used as product descriptions in advertisements, flyers, websites and similar promotional media.

### (20 words)

Youcast helps you get started in the world of live streaming and creates a direct link to your community on Twitch and YouTube.

### (50 words)

Youcast helps you get started in the world of live streaming and creates a direct link to your community on Twitch and YouTube. Together with innovative Intel RealSense technology, Youcast offers you a whole new broadcasting experience. Stream your own shows and choose from a selection of backgrounds for your broadcast. It includes the perfect presets for you to get started straight away.

### (100 words)

Open the door to a new dimension in streaming and set up your own broadcast the easy way. Youcast includes templates for Let's Plays, DIY guides and tutorials - so you can get your gaming experiences, creative ideas and useful how-to videos on air in no time at all. Stream live or direct the action with hand gestures. The perfect interplay between Youcast and Intel RealSense technology makes interacting with your PC a mesmerizing experience. Add fantastic effects to your videos and images in realtime and swap backgrounds without green screen. Simply select a picture you like.

Copyright © MAGIX Software GmbH, 2016. MAGIX is a registered trademark of MAGIX GmbH & Co KGaA. Other mentioned product names may be registered trademarks of the respective manufacturer. MAGIX licensing conditions are made clear in the installation process and can also be found at www.magix.com under EULA.The represented texts, graphics and photos are only intended to provide information on MAGIX products and contain copyrightprotected material. Reproduction and distribution of this material is therefore not permitted and shall require the express permission of MAGIX.

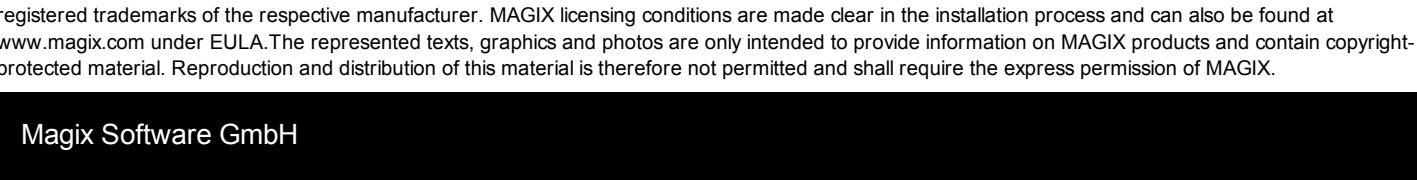

Quedlinburger Str. 1 Telephone: +49 (0)30 29392-0

10589 Berlin Fax: +49 (0)30 29392-400 Germany **infoservice@magix.net** Email: infoservice@magix.net Web: www.magix.com